# Presentation – part 99

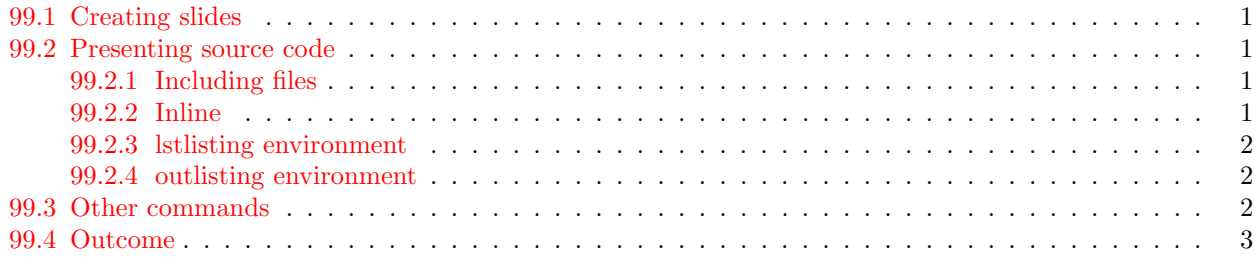

Maciej Wołoszyn AGH Kraków Poland ( <http://home.agh.edu.pl/woloszyn> ) ©March 19, 2010

Prepared with LATEX mwlap tool by Maciej Wołoszyn ([woloszyn@agh.edu.pl](mailto:woloszyn@agh.edu.pl))

## <span id="page-0-0"></span>99.1 Creating slides

- \newslide produces \newpage in the file used for presentation, while being ignored for printout PDF
- $\SCR{foo} \leftarrow ()$  will be visible only in the 'screen' PDF
- $\PRM{foo} \leftarrow (foo)$  will be visible only in the 'printout' PDF

### <span id="page-0-1"></span>99.2 Presenting source code

#### <span id="page-0-2"></span>99.2.1 Including files

\lstinputlisting{src/Hello.java}  $\rightarrow$ 

```
public class Hello
{
 public static void main(String[] args) {
    System.out.println("Hello!");
  }
}
\lstinputlisting[firstline=2,lastline=3]%
   {src/Hello.java}
\outinclude{src/Hello.out}
\rightarrow{
```
public static void main(String[] args) {

Hello!

#### <span id="page-0-3"></span>99.2.2 Inline

```
\alpha int n=1; for.. \leftarrow $\alpha$ \code{int n=1;} for..
```
⇓

#### <span id="page-1-0"></span>99.2.3 lstlisting environment

```
class A {
 public String toString() {
   return "class<sub>u</sub>A<sub>u</sub>object";
  }
}
System.out.println(new A());
\Rightarrow class A object is produced from:
\begin{lstlisting}
class A {
  public String toString() {
    return "class A object";
  }
}
\end{lstlisting}
\begin{lstlisting}
System.out.println(new A());
\end{lstlisting}
\out{class A object}
12345678901234567890123456789012345678901234567890
2--------1---------2---------3---------4---------5
3
4
5
6
7 rows and columns available
8 for the default settings
9
10
11
12
13
14
15
16
```
#### <span id="page-1-1"></span>99.2.4 outlisting environment

```
\begin{lstlisting}
some code
\end{lstlisting}
\begin{outlisting}
1st line of results
2nd line of results
\end{outlisting}
```
 $\rightarrow$ 

some code

```
1st line of results
2nd line of results
```
# <span id="page-1-2"></span>99.3 Other commands

```
concept ← \concept{concept}
underl \leftarrow \underl{underl}
```
interactive input  $\leftarrow \setminus \text{stdim}\{\text{interactive input}\}$ 

⇓

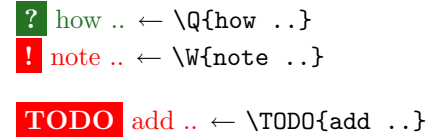

# <span id="page-2-0"></span>99.4 Outcome

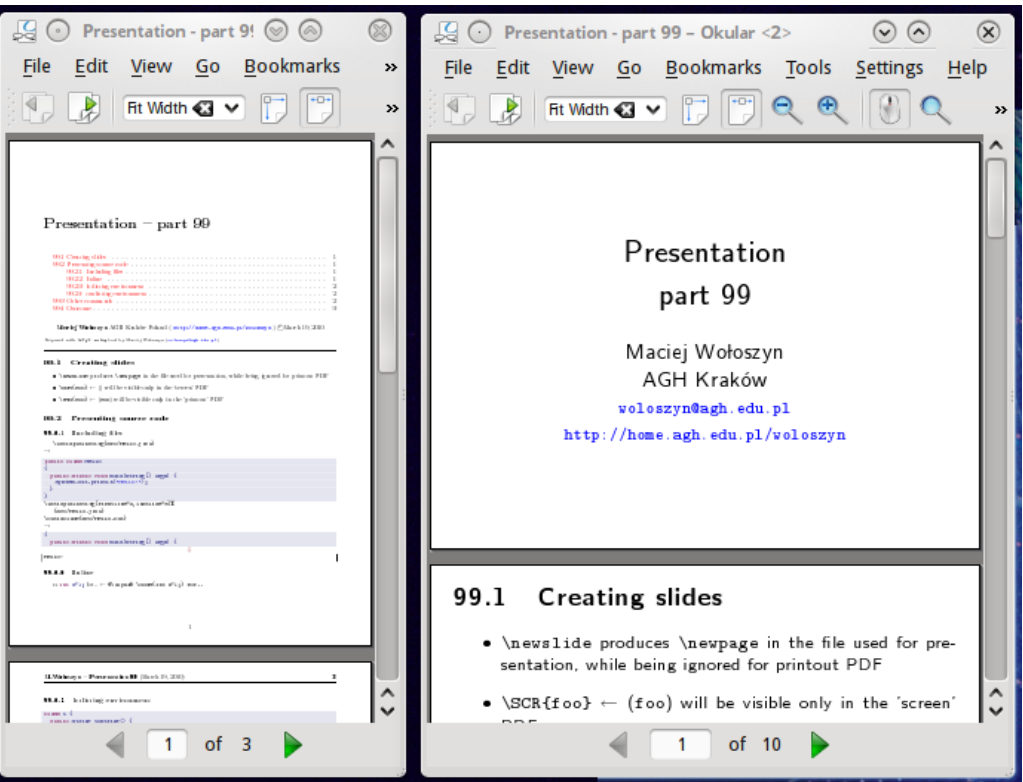